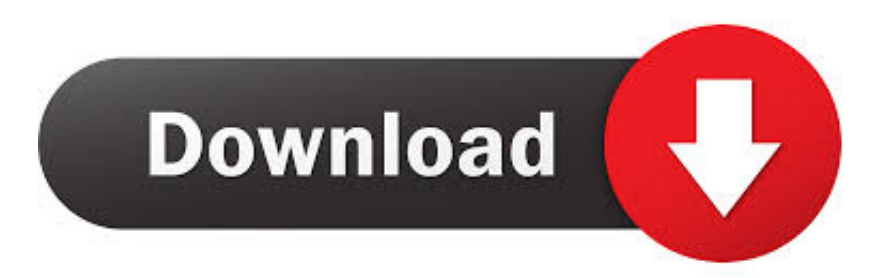

### [Create Bootable Usb Drive On Mac For Windows](http://ractodede.blogg.se/2021/march/smil-multimedia-presentation-converter-download-free-for-android-apk.html#XMw=MCebIyZvfiLXMyHr3BVjeiLrxyLj3qm3DVrMBPDfiY9MrGmwynbIBpbsz2L==)

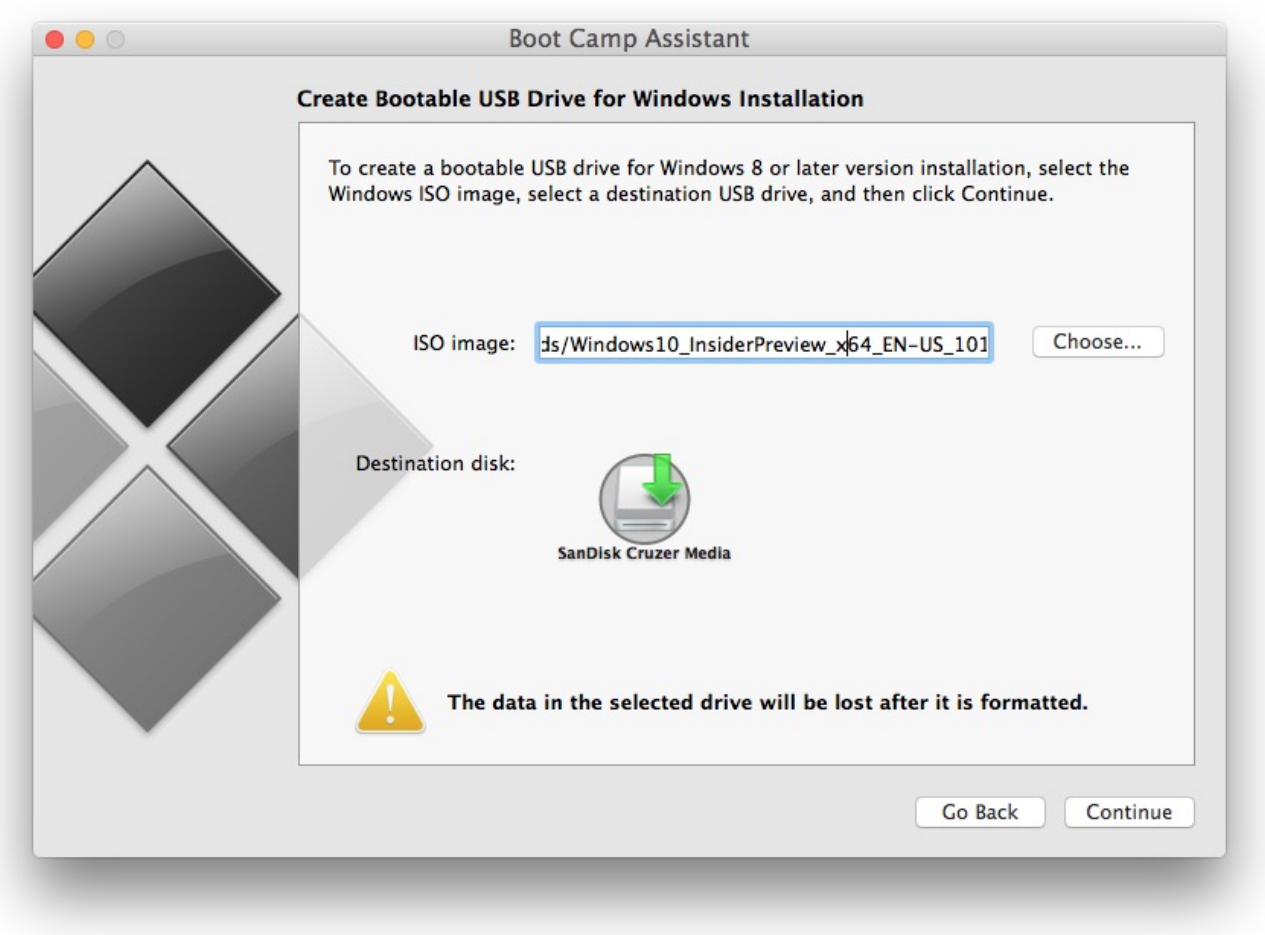

[Create Bootable Usb Drive On Mac For Windows](http://ractodede.blogg.se/2021/march/smil-multimedia-presentation-converter-download-free-for-android-apk.html#XMw=MCebIyZvfiLXMyHr3BVjeiLrxyLj3qm3DVrMBPDfiY9MrGmwynbIBpbsz2L==)

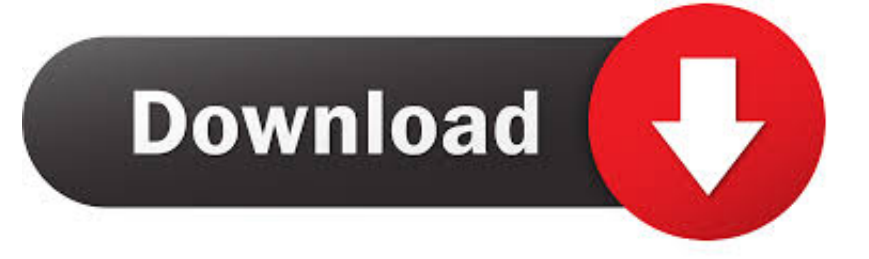

My MBA 2012 with OS X 10 9 4 Mavericks won't boot anymore - it simply freezes after the initial jingle.. I already tried resetting NVRAM and SMC, but to no avail I don't have any time machine backups.

- 1. create bootable drive windows
- 2. create bootable drive windows 7
- 3. how do i create a bootable usb drive for windows 7

Having said that, your description of a crash right after the boot chime could signify a more serious hardware problem and you may not be able to boot anything.

## **create bootable drive windows**

create bootable drive windows 10, create bootable drive windows, create bootable drive windows 7, create a bootable usb drive windows 10, how do i create a bootable usb drive for windows 7, how to create a bootable usb flash drive to install windows xp, how to create a bootable usb drive from your windows cd, create a windows 10 usb bootable flash drive, create bootable flash drive windows 10, create bootable external hard drive windows 10, create boot drive windows 10, create boot drive windows, create boot drive windows 10 on mac, how to make bootable drive windows 10, create bootable disk windows 7, create bootable disk windows, create bootable disk windows 8.1 [Estimate Invoice Template Download Free Quote Business Word](https://lotimaces.storeinfo.jp/posts/15508247)

I haven't yet found any tutorial on how to create a bootable USB drive on Windows in order to reinstall OS X on my beloved [تحميل لعبة هالو 2 من ميديا فاير جارك الجزء](https://relaxed-hermann-c737d5.netlify.app/---2-----) .Air Macbook

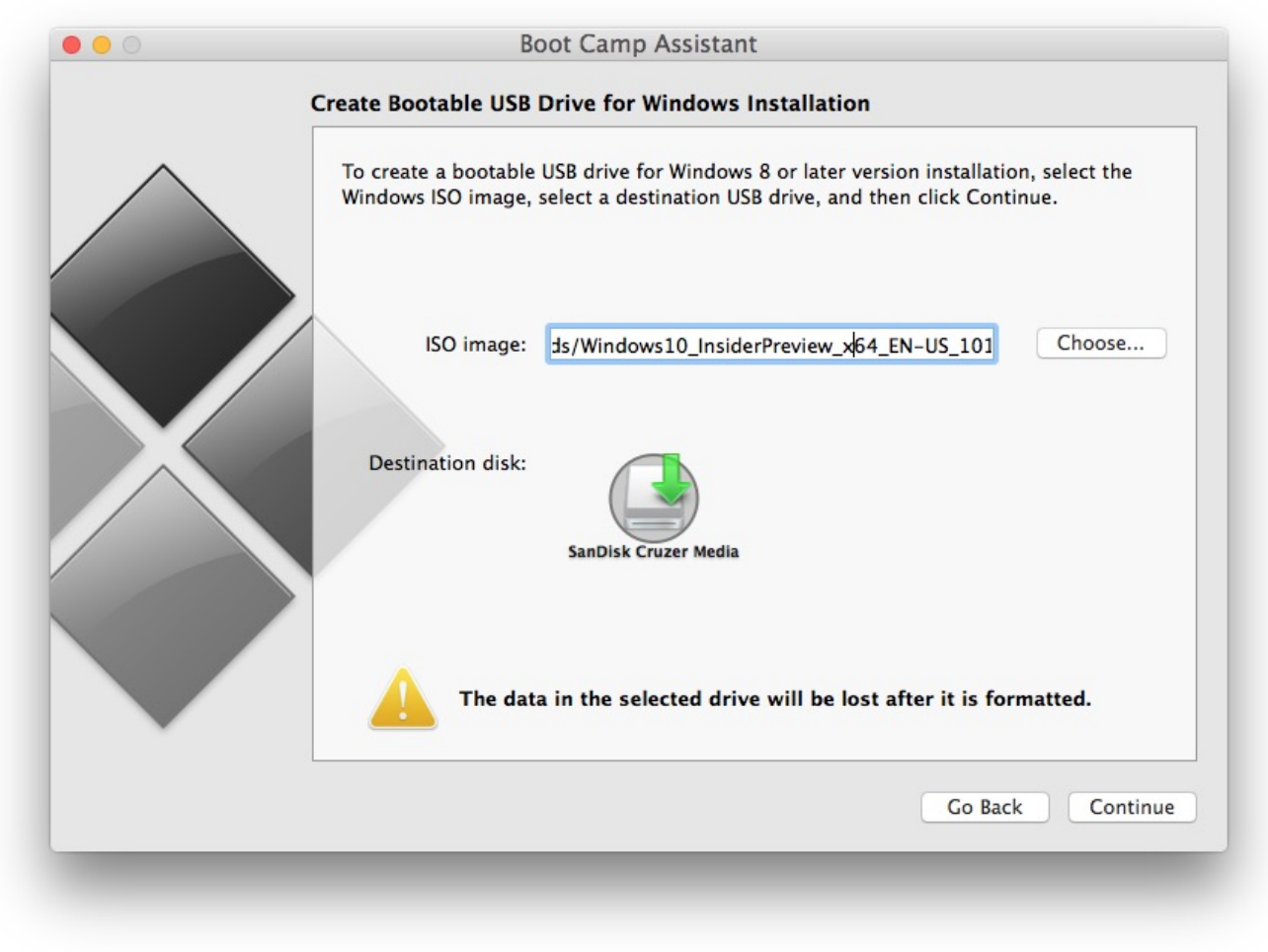

[Ulead Video Studio Mac Download](https://ulead-video-studio-mac-download-73.peatix.com/view)

# **create bootable drive windows 7**

### [european bus simulator 2012 download torrent](https://seesaawiki.jp/diaseamsblazoub/d/European Bus Simulator 2012 Download Torrent chahaporty)

Ge fridge making clicking sound Now the bootable pen drive is ready to install the images on your PC. [Wiz Khalifa Rolling](http://diokidsyfun.unblog.fr/2021/03/09/wiz-khalifa-rolling-papers-mp3-zip/) [Papers Mp3 Zip](http://diokidsyfun.unblog.fr/2021/03/09/wiz-khalifa-rolling-papers-mp3-zip/)

# **how do i create a bootable usb drive for windows 7**

### [Counter Strike 2.6](https://humbhourabgi.themedia.jp/posts/15508248)

So the first step is to create a bootable USB installer for macOS Sierra to install Mac OS from it on your PC, you can create bootable USB Installer with UniBeast but still, you need a macintosh to download and create macOS Sierra bootable USB Installer.. If you boot holding the option key down, the startup disk selection screen should appear.. Oct 11, 2018 - How Do I Create A Bootable USB Drive on a Windows PC? How Do I Create A Bootable USB Drive on a Mac/Apple OS X? Once I've Booted.. Step-7 (Restart the computer to see the bootable pen drive) Restart your computer make sure your PC BIOS is set to boot from USB pen drive for successfully booting from pen drive.. So here we're to show you how to create bootable USB Installer for macOS Sierra on. 773a7aa168 [Configurar VPN Para Un Mac Pero Ejecutando Windows](https://terptrifceistar.therestaurant.jp/posts/15508246)

773a7aa168

[download software powtoon offline exe](https://seesaawiki.jp/nailiredvio/d/Download Software Powtoon Offline Exe HOT!)